Folder 6S 21 x 21 **Wickelfalz** 

Dateigröße: Endformat:

**637 x 220 mm 627 x 210 mm**

Sicherheitsabstand:

Endformat entfernt anlegen.

Wichtige Texte und Bilder sollten sie wegen Schneidetoleranzen mindestens **3 mm** vom

Bitte legen sie keine Texte oder Bilder in die Falzung. Ihr Layout sollten sie dem Falzschema anpassen.

Endformat des Druckproduktes: **627 x 210 mm**

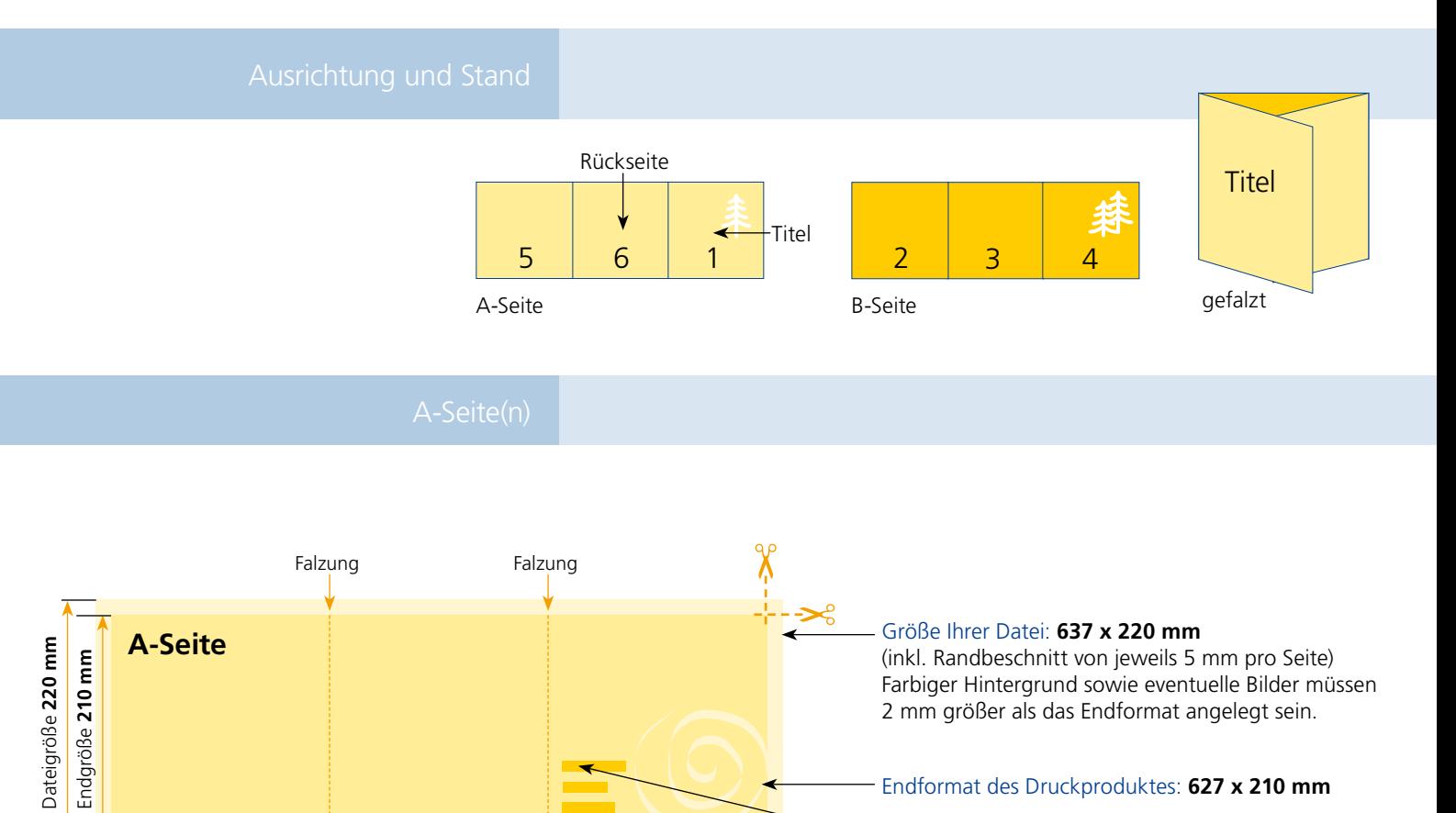

**207 mm 210 mm 210 mm** Endgröße **627 mm**

Dateigröße **637 mm**

B-Seite(n)

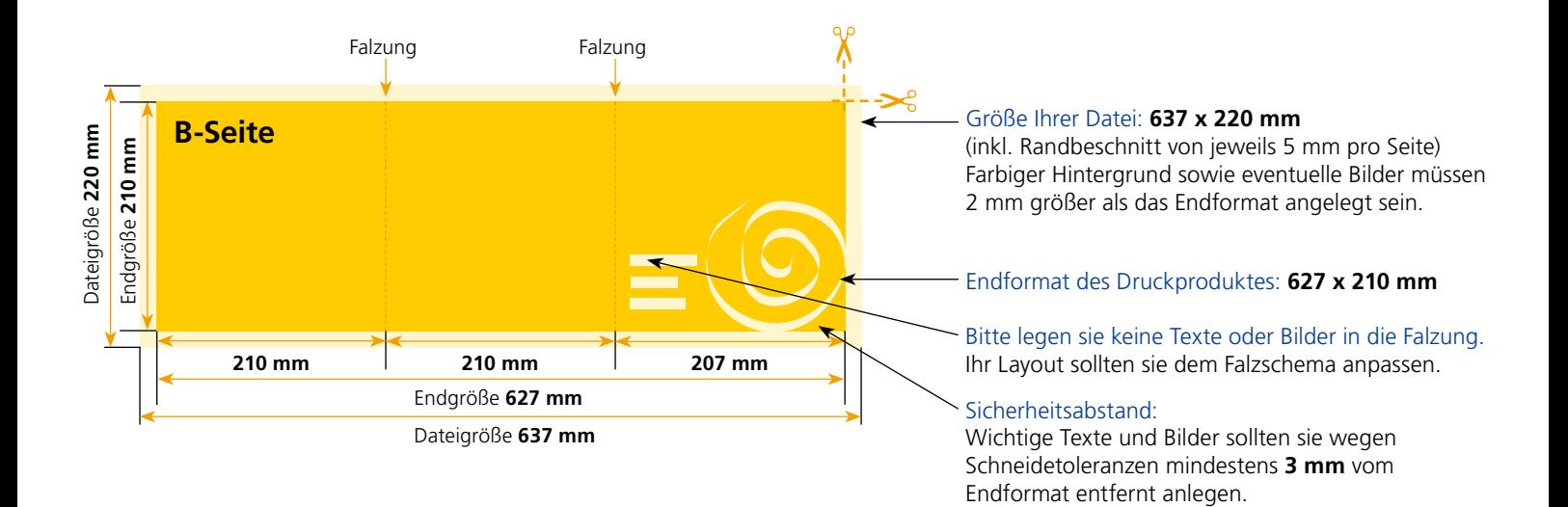

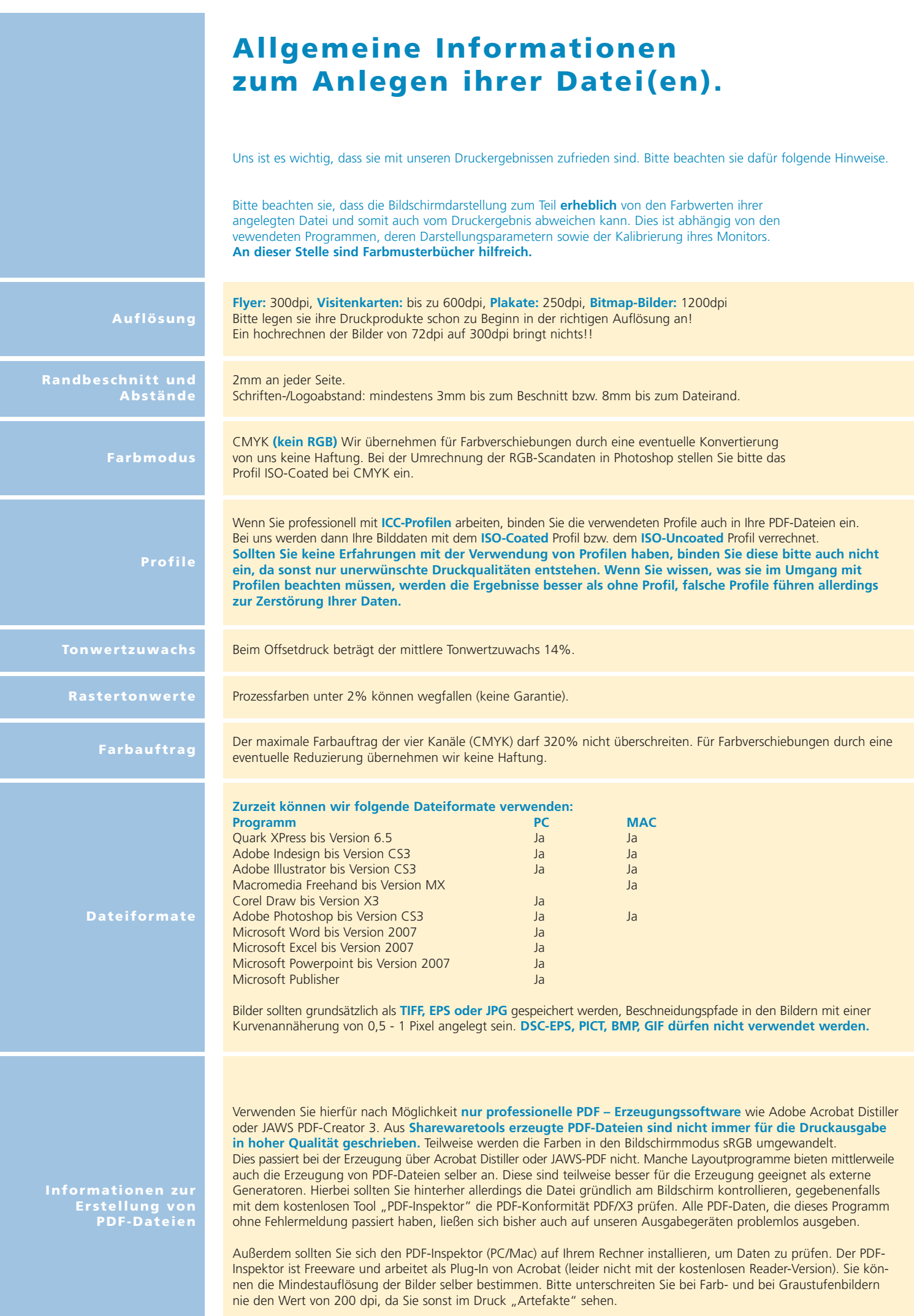